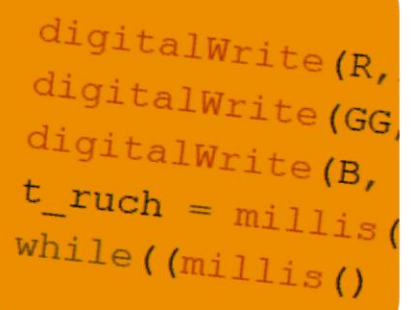

35,00

 $31,00$ 

0,80

 $130,00$ 

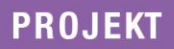

 $14,00$ 

 $16,00$ 

*Wojciech Kolarz*

# **ZAPROGRAMUJ GWINT**

64,00

**MODELOWANIE 3D DINY MODELOWANIE 3D<br>PROGRAMOWANIE<br>PODSTAWY ELEKTRONIKI** 

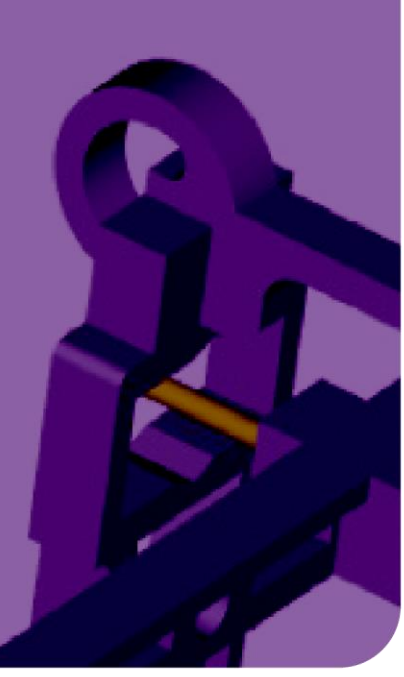

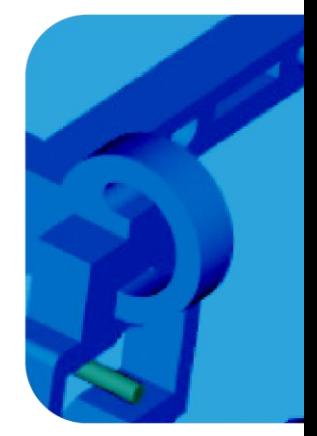

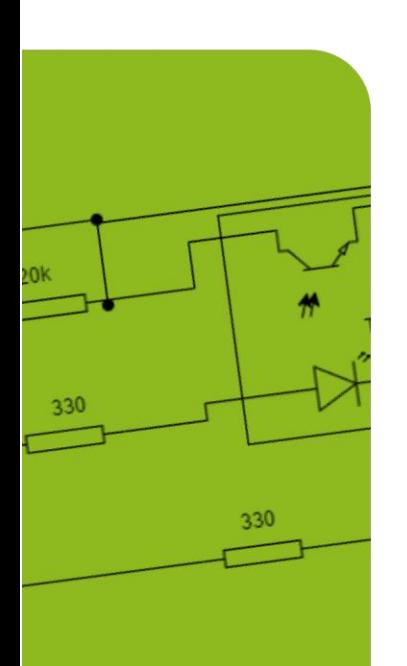

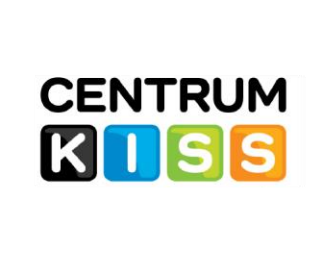

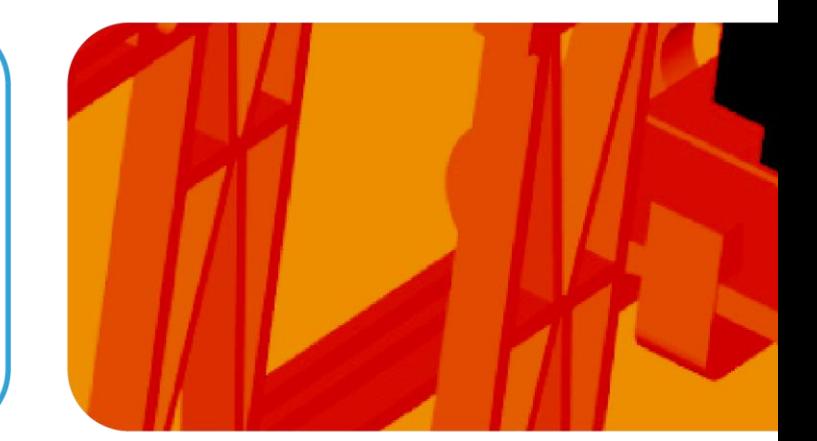

#### **Materiał dodatkowy do filmu ZAPROGRAMUJ GWINT**.

#### **Oznaczenia:**

- Dz średnica zewnętrzna
- Dw średnica wewnętrzna
- P podziałka gwintu (w omawianym przypadku podziałka gwintu jest taka sama jak skok gwintu)
- d średnica krążków układanych na kolejnych warstwach
- r promień krążków układanych na kolejnych warstwach
- l przesuniecie krążków
- α kąt obrotu krążków
- n ilość warstw tworzących podziałkę gwintu (skok gwintu)
- h grubość warstwy

Średnica krążka:

$$
d = \frac{Dz + Dw}{2}
$$

Promień krążka:

$$
r = \frac{Dz + Dw}{4}
$$

Przesunięcie krążka:

$$
l = \frac{Dz - d}{2} = \frac{Dz - Dw}{4}
$$

Ilość warstw:

$$
n=\frac{P}{h}
$$

Ilość warstw, jeśli kąt zarysu gwintu wynosi 45°:

$$
n=\frac{Dz-Dw}{n}
$$

Kąt obrotu krążka względem osi gwintu:

$$
\alpha = \frac{360}{n}
$$

## ZAPROGRAMUJ GWINT

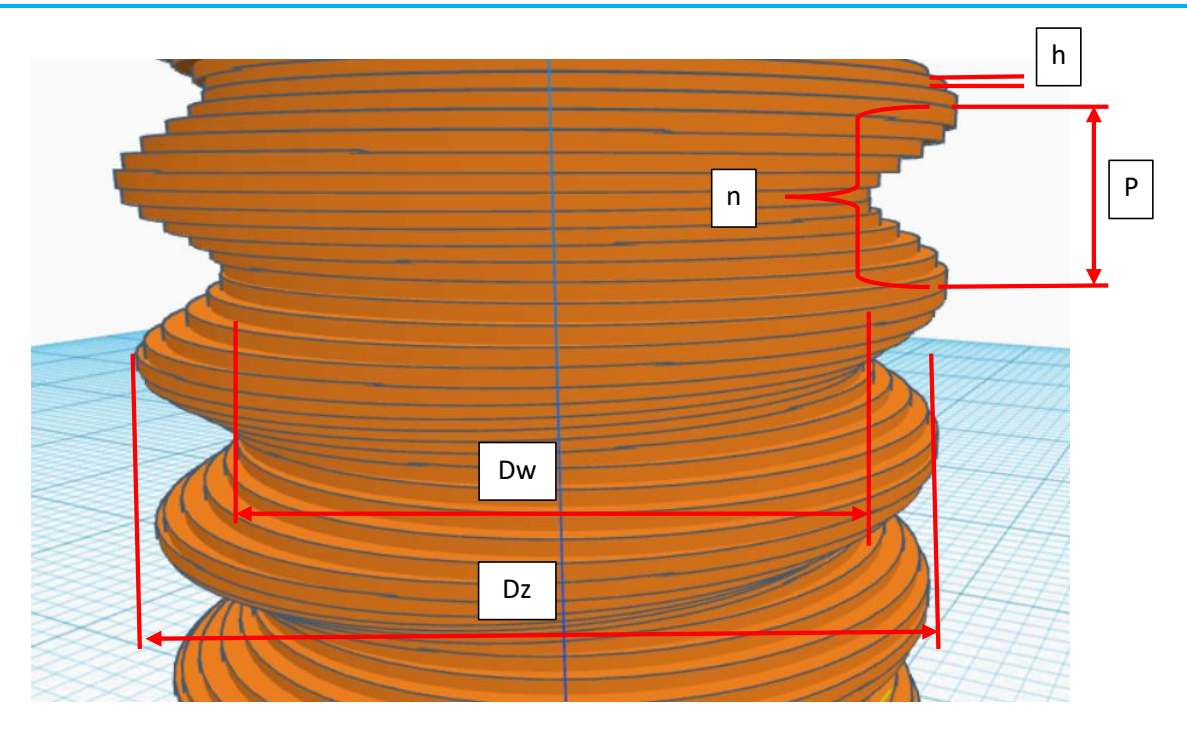

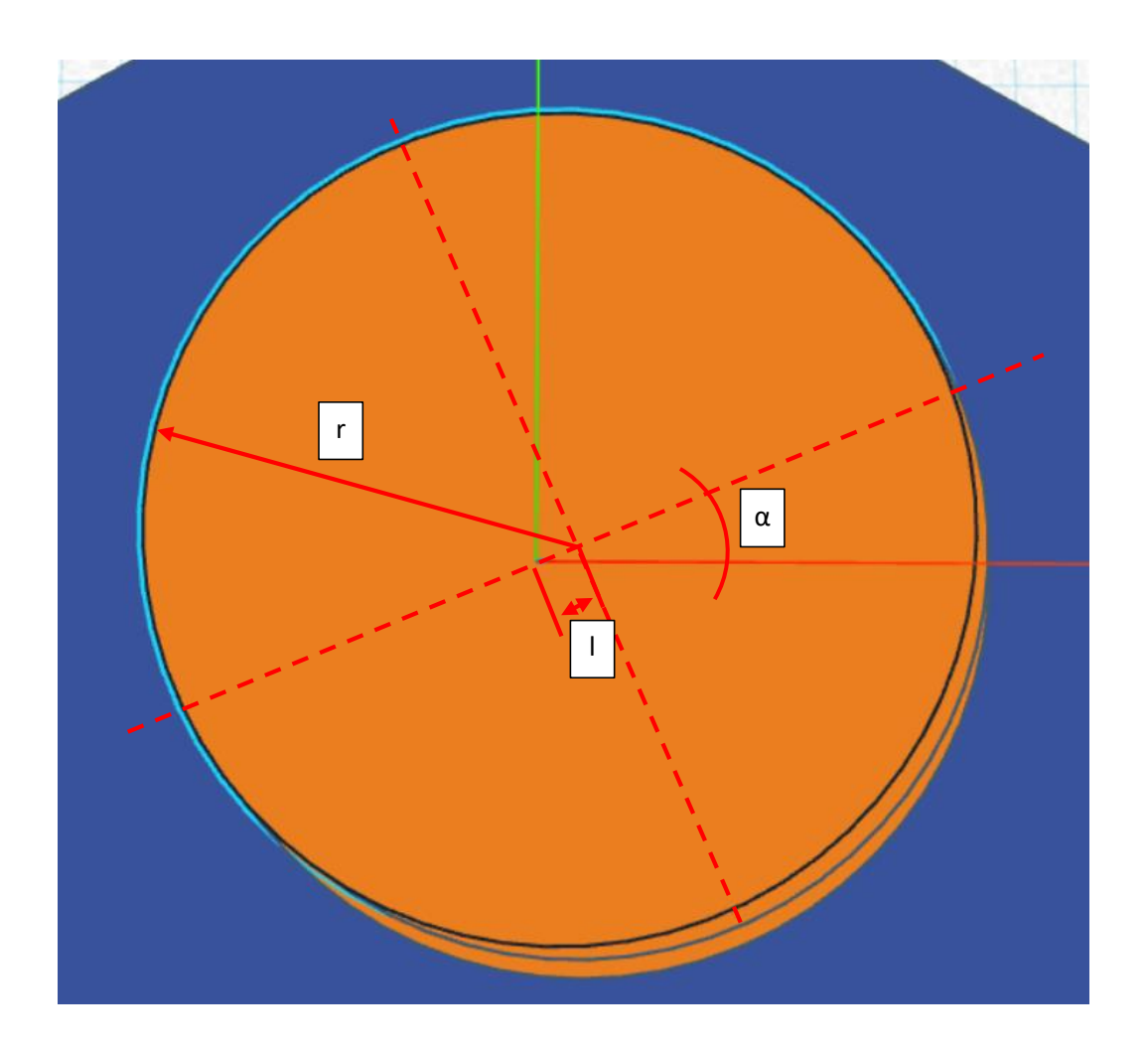

## Śruba

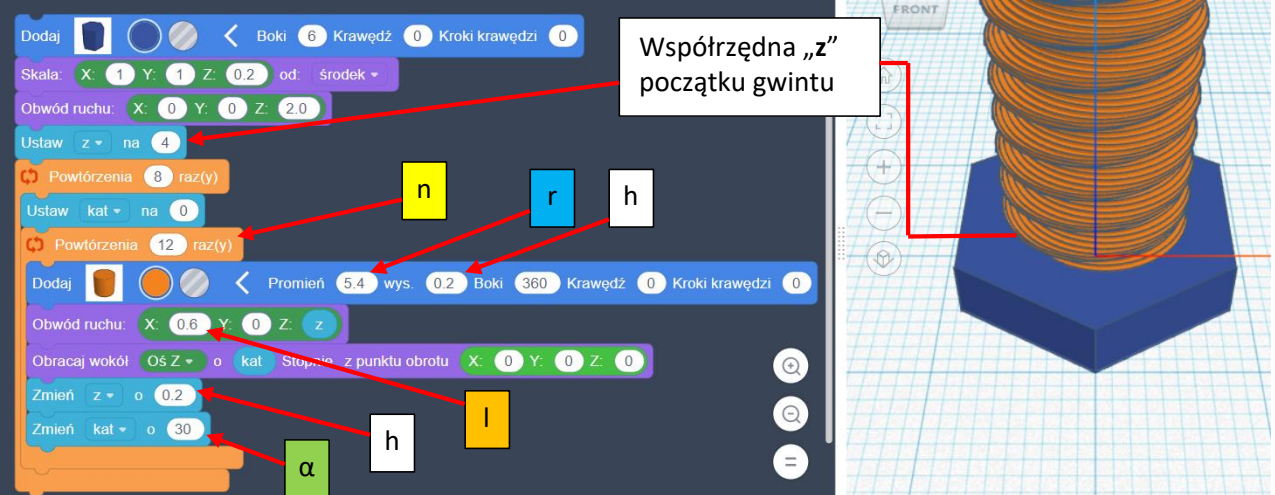

### Nakrętka

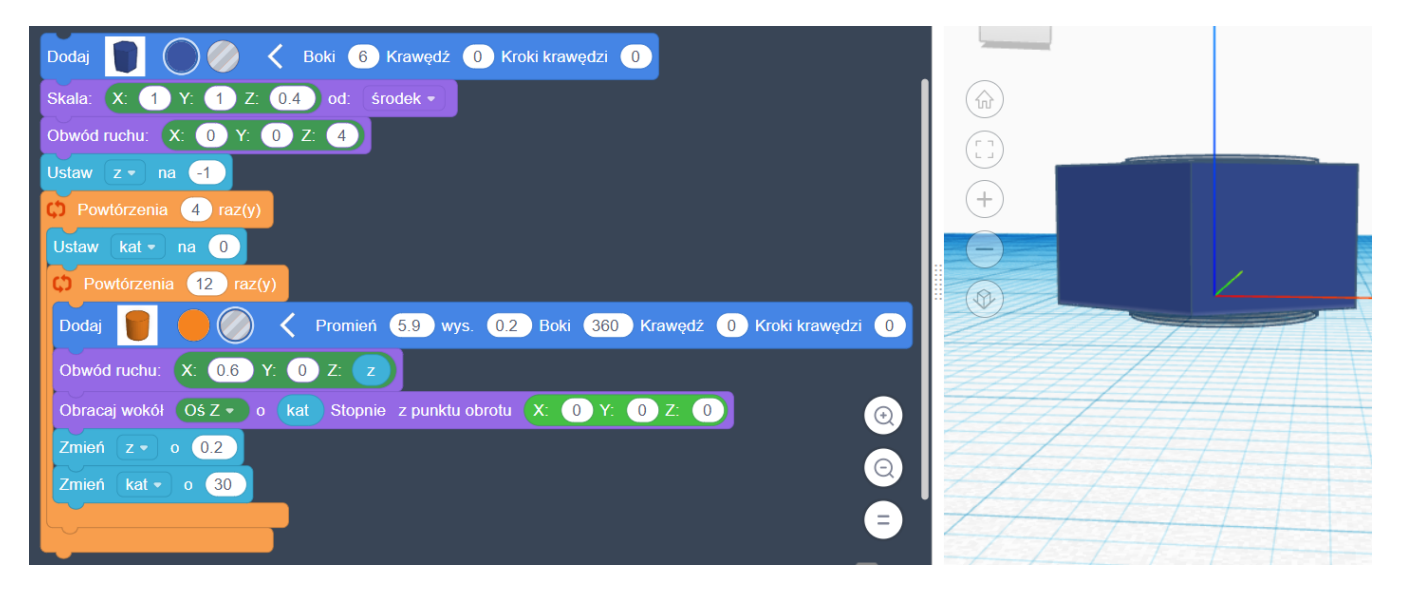

W tabeli poniżej podane są wymiary gwintów dla różnych średnic zewnętrznych. Średnice wewnętrzne zostały dobrane tak, aby kąt zarysu gwintu wynosił 45°. W obliczeniach założono grubość warstwy h=0,2 mm. Dla wybranych średnic zewnętrznych podane są różne warianty gwintów (dla różnych kątów obrotu krążka). Wymiary podane są w mm.

Dla śruby należy dopasować nakrętkę zgodną z numerem liczby porządkowej. Nakrętki mają średnice zewnętrzne o 1 mm większe od średnic zewnętrznych śrub. Takie dopasowanie średnic powinno być optymalne z uwagi na niedokładności wydruku. Jeśli gwint nakrętki okazałby się zbyt ciasny należy zwiększyć średnicę zewnętrzną (np. o 0,5 mm) i odpowiednio przeliczyć pozostałe wymiary.

Przed ostatecznym tworzeniem współpracujących ze sobą gwintów (śruba/nakrętka) należy poeksperymentować z ustawieniami drukarki.

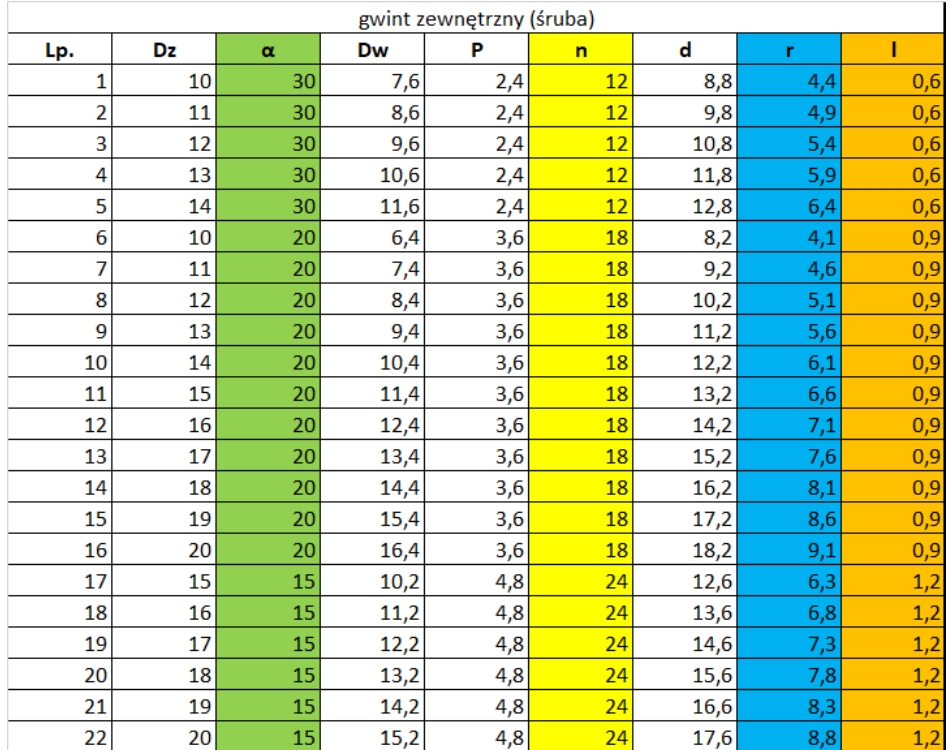

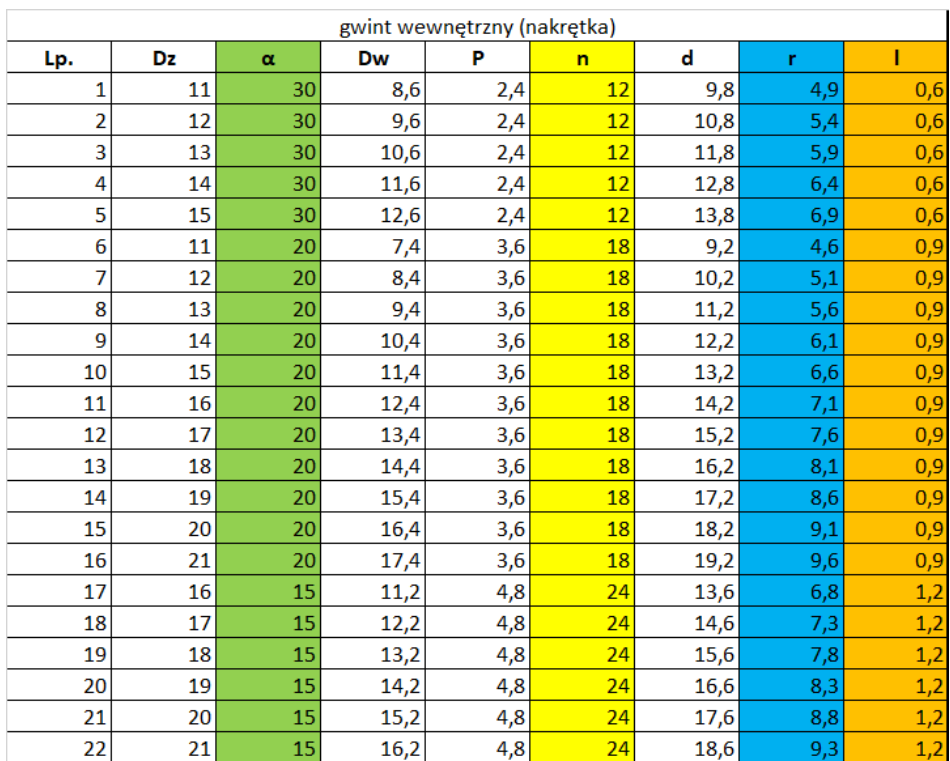

## *CC BY-NC-ND 4.0 Wojciech Kolarz 2024*